Der Baustein **Baumdiagramm** hilft Ihnen, stochastische und kombinatorische Zusammenhänge anschaulich zu vermitteln. In diesem Leitfaden geben wir Ihnen einen Überblick über die verschiedenen Einsatzmöglichkeiten des Bausteins anhand klassischer Aufgabenstellungen, die häufig im Unterricht verwendet werden.

Vorab ein grundsätzlicher Hinweis zur Bearbeitung des Baumdiagramms: Sie können Einstellungen für **das gesamte Baumdiagramm** vornehmen, wie dessen Ausrichtung oder Aufgabenbeschreibung.

Durch Anklicken **eines einzelnen Knotens** können Sie hier weitere Details wie z.B. die Beschriftung und den Stil der Knoten, die Beschriftung der Zweige usw. festlegen.

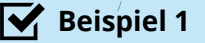

Ein klassisches mehrstufiges Zufallsexperiment ist das Werfen einer Münze. Im Normalfall treten die möglichen Ergebnisse Wappen (W) und Zahl (Z) dargestellt hier mit einer Wahrscheinlichkeit von  $p(W) = p(Z) = 0.5$  auf.

Das folgende Baumdiagramm visualisiert das auf folgende Weise:

- **Knotenbeschreibung**: W oder Z
- **Astbeschreibung**: 0,5
- **Ergebnisbeschreibung**: WWW, WWZ, WZW, ...

1 Wie sieht der Ergebnisraum beim zweimaligen Werfen einer Münze aus?

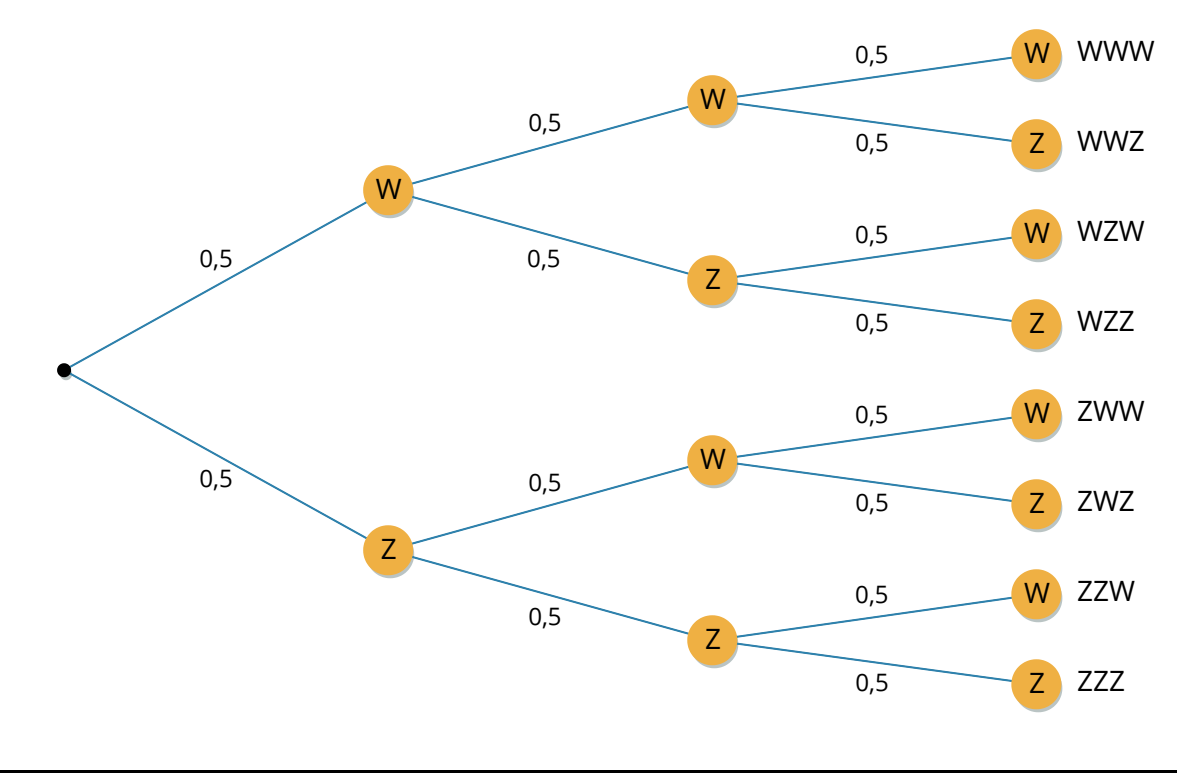

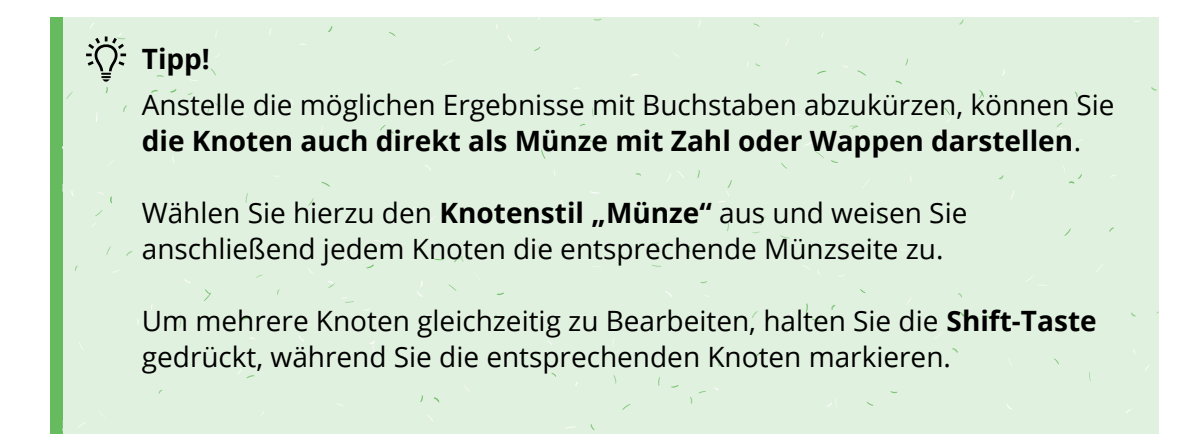

2 Wie sieht der Ergebnisraum beim zweimaligen Werfen einer Münze aus?

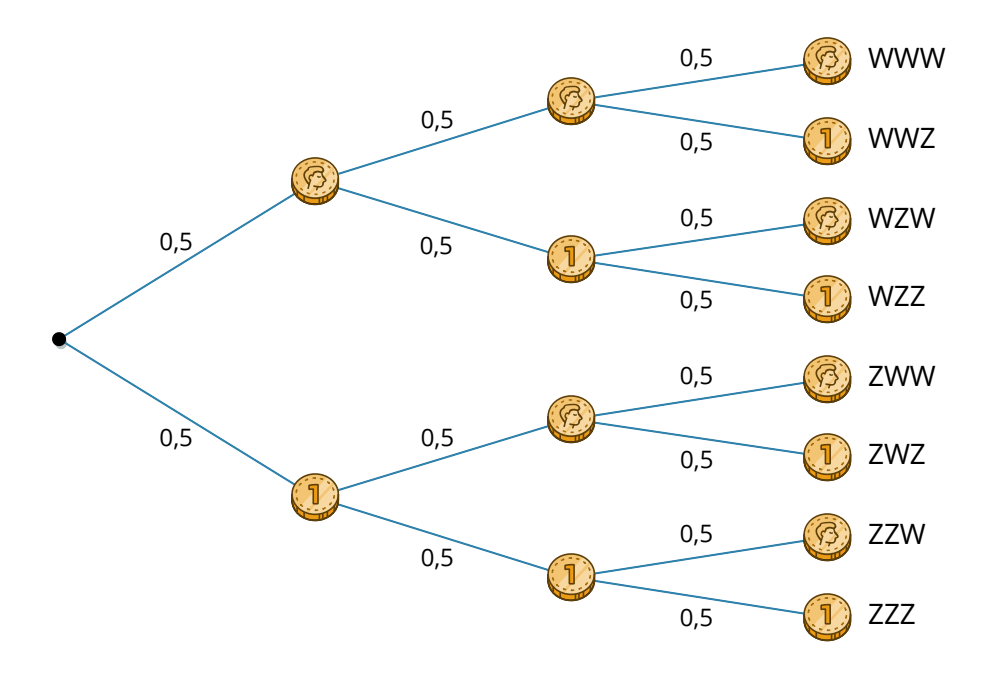

3 Berechne die Wahrscheinlichkeiten für das zweimalige Werfen einer gezinkten Münze.

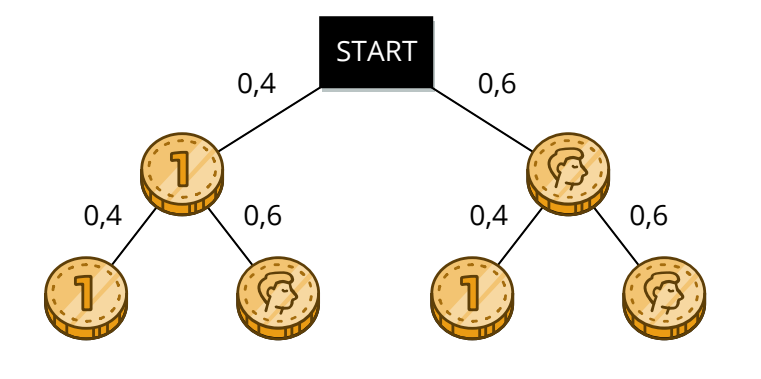

Angaben zu den Urhebern und Lizenzbedingungen der einzelnen Bestandteile dieses Dokuments finden Sie unter https://www.tutory.de/tutory/dokument/baumdiagramme-allgemeine-einfuehrung

#### **Beispiel 2**

Ein weiteres mehrstufiges Zufallsexperiment ist das **Würfeln**. Im Normalfall treten hier die möglichen Ergebnisse (1-6) mit der Wahrscheinlichkeit p= $\frac{1}{6}$ auf. Wie Sie im folgenden Baumdiagramm sehen, können Sie **die Wahrscheinlichkeiten an den Ästen auch als Brüche eingeben**. 1

## **Civic Tipp!**

Um nachzuvollziehen, wie Sie Brüche einfügen, öffnen Sie das Bearbeitungsmenü des Baumdiagramms. Klicken Sie anschließend auf einen Knoten, dann können Sie unter "Astbeschreibung" die entsprechende LaTex-**Formulierung** sehen.

4 Ein ungezinkter Würfeln wird zweimal hintereinander geworfen.

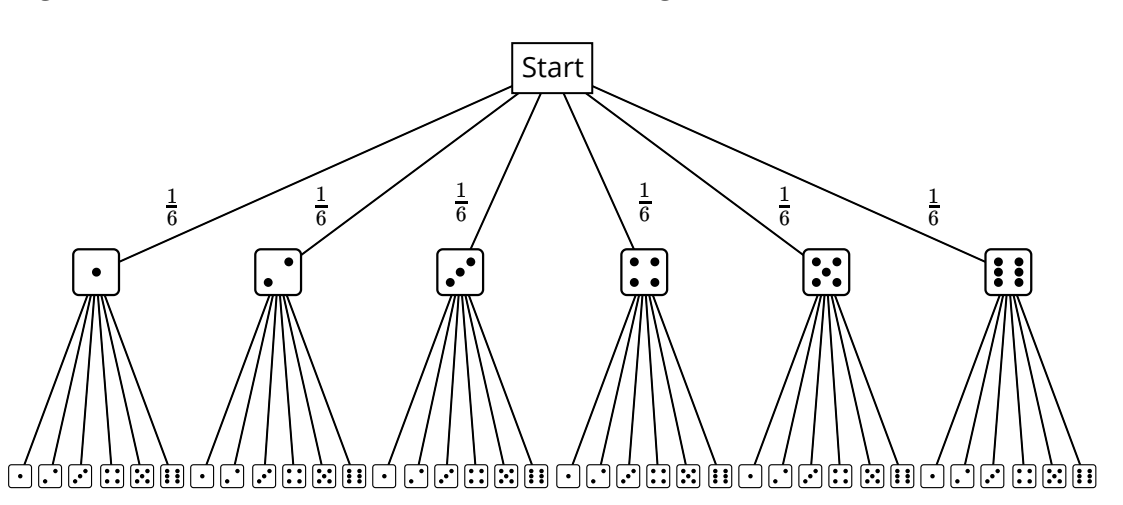

## **:** Tipp!

Für Würfelexperimente stehen wiederum zwei angepasste Knotenstile zur Verfügung: **Würfel** (siehe Aufgabe 4) und **3D-Würfel**, wie sie in diesem Baumdiagramm verwendet werden.

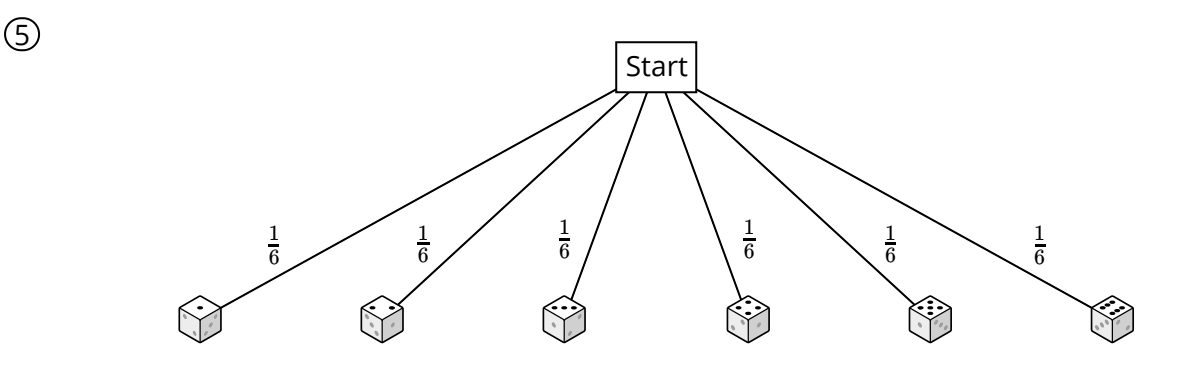

Angaben zu den Urhebern und Lizenzbedingungen der einzelnen Bestandteile dieses Dokuments finden Sie unter https://www.tutory.de/tutory/dokument/baumdiagramme-allgemeine-einfuehrung

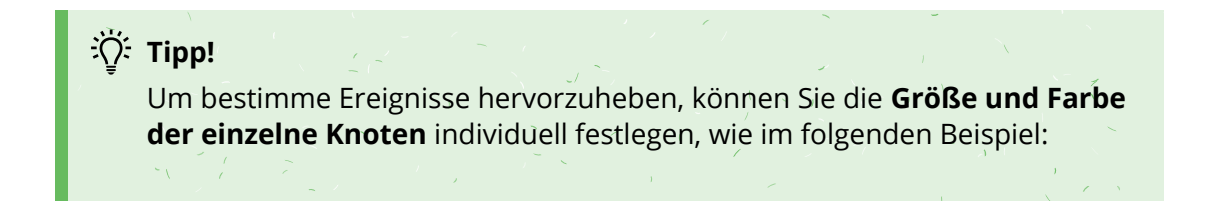

6 Wie hoch ist die Wahrscheinlichkeit, zweimal hintereinander gerade Zahlen zu würfeln?

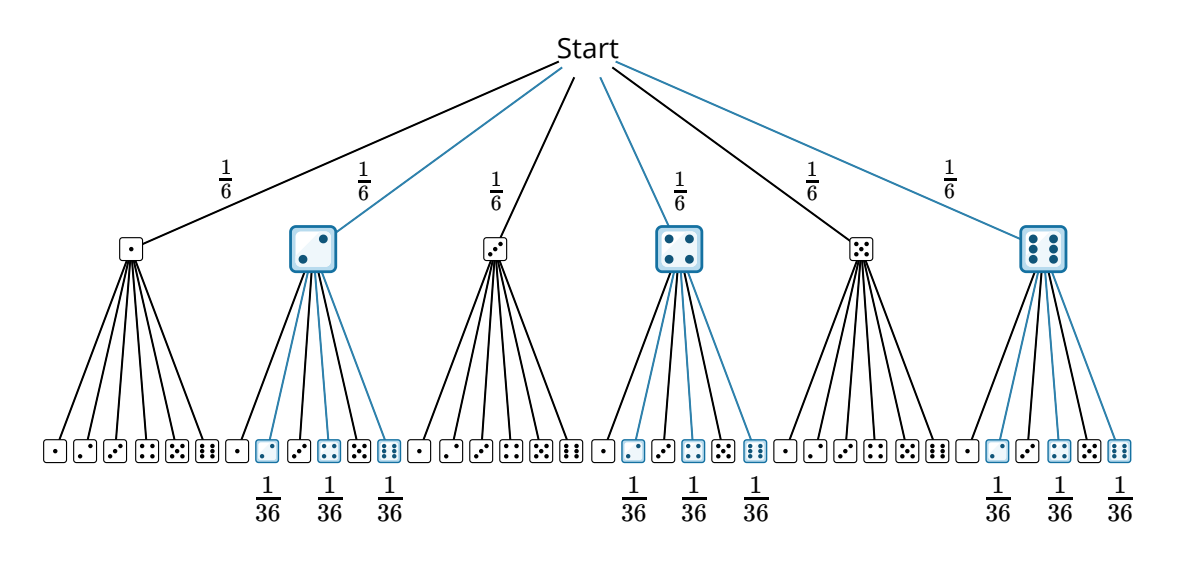

# **Tipp!**

Bei der Farbgestaltung haben Sie viele Freiheiten, neben den Knoten können Sie auch **die Farbe der Äste** festlegen und die **Beschriftung farbig gestalten**. Im folgenden Beispiel werden dadurch die farbigen Fächer der einer Drehscheibe repräsentiert.

7 Eine Drehscheibe mit roten und blauen Fächern wird zweimal gedreht. Welche Ergebnisse sind möglich?

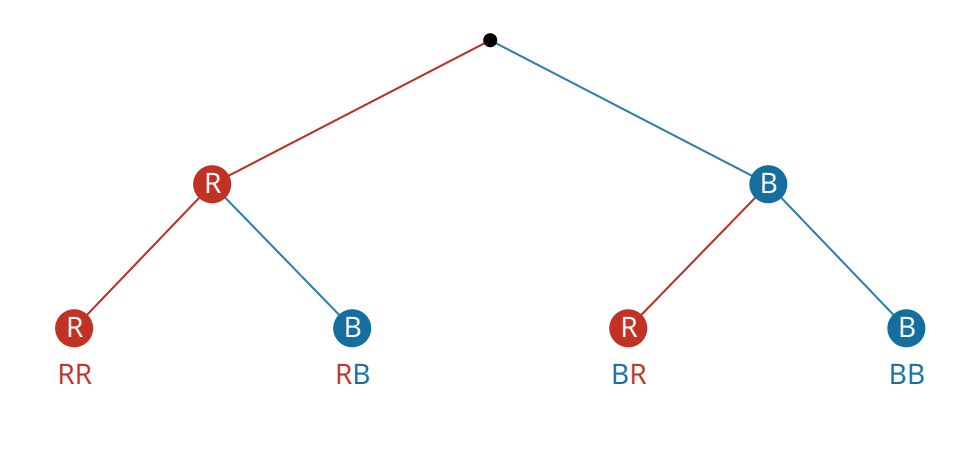

#### **Beispiel 3**

**Kugeln ziehen mit und ohne Zurücklegen** - ein weiterer Aufgabenklassiker Kombinatorik und Wahrscheinlichkeitsrechnung. Wir starten mit einem einfachen Beispiel, bei dem **alle Kugelfarben mit gleicher Wahrscheinlichkeit** (p= $\frac{1}{3}$ ) gezogen werden.

8 In einer Urne befinden sich rote, gelbe und blaue Kugeln in gleicher Anzahl. Es werden zwei Kugeln gezogen, wobei die Kugeln nach jeder Ziehung wieder in die Urne zurückgelegt werden.

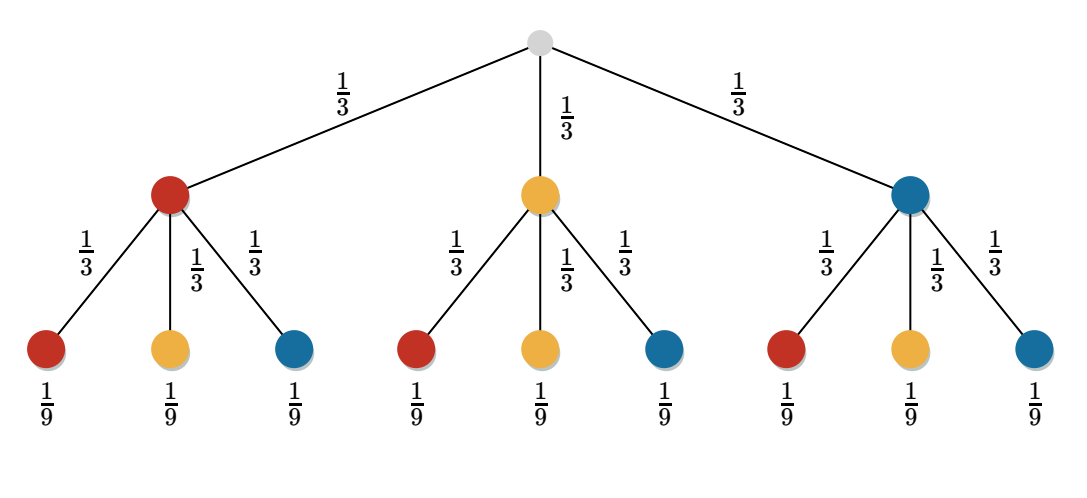

#### **EXPLEM**:  $\overrightarrow{C}$

Heben Sie **einzelne Äste farbig hervor**, um die Abfolge der Ereignisse zu kennzeichnen, die die Schülerinnen und Schüler berechnen sollen.

9 In einem dunklen Teich schwimmen sieben grüne und drei blaue Fische. Wie groß ist die Wahrscheinlichkeit, dass Bob zuerst einen blauen, dann einen grünen und dann wieder einen blauen Fisch fängt, wenn er jeden Fang direkt zurückwirft?

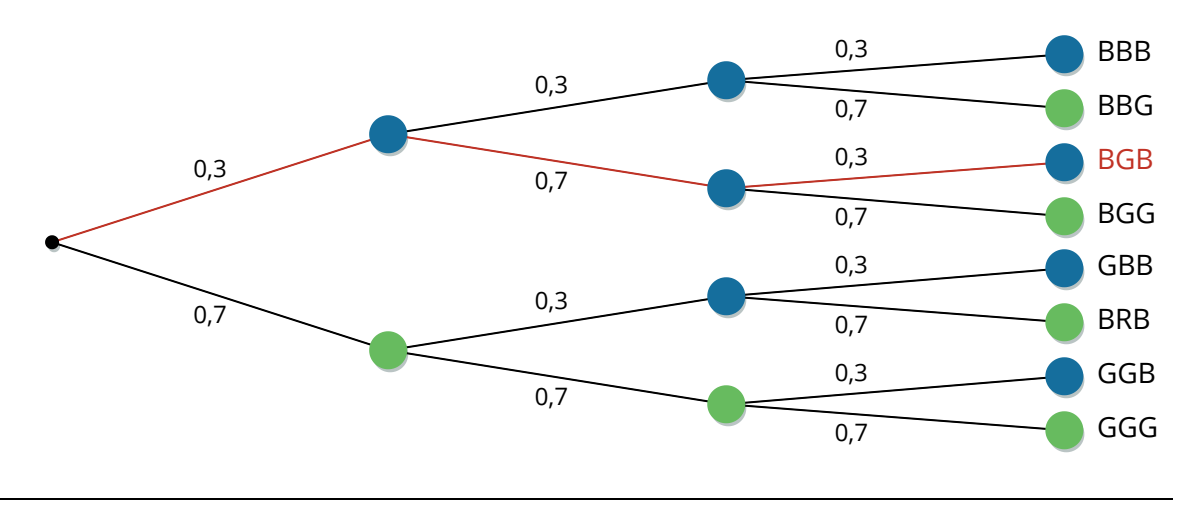

 Doppeltes Ziehen von verschieden farbigen Kugeln mit unterschiedlichen Wahrscheinlichkeiten.

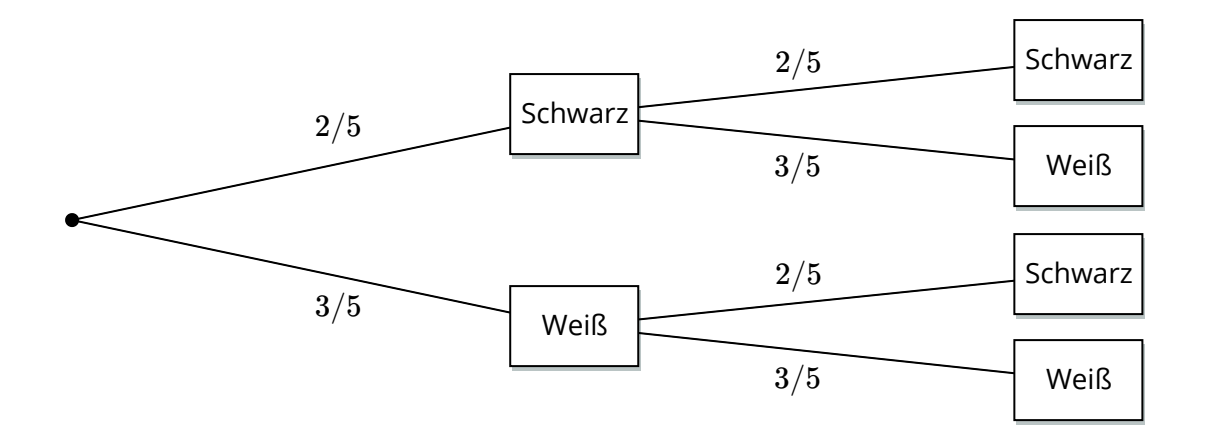

### **Tipp!**

Sie können die **Position der Astbeschriftung** selbst festlegen. Mit dem Regler **"Position am Ast"** können Sie die Beschriftung zwischen den Knoten hin- und herschieben. Über **"Seitlicher Versatz"** bestimmen Sie, wie groß der Abstand zwischen Ast und Beschriftung ist. Markieren Sie mehrere Knoten, um die Positionen ihrer Astbeschriftungen gleichzeitig festzulegen.

 Doppeltes Ziehen von blauen und roten Kugeln mit unterschiedlichen Wahrscheinlichkeiten und ohne Zurücklegen.

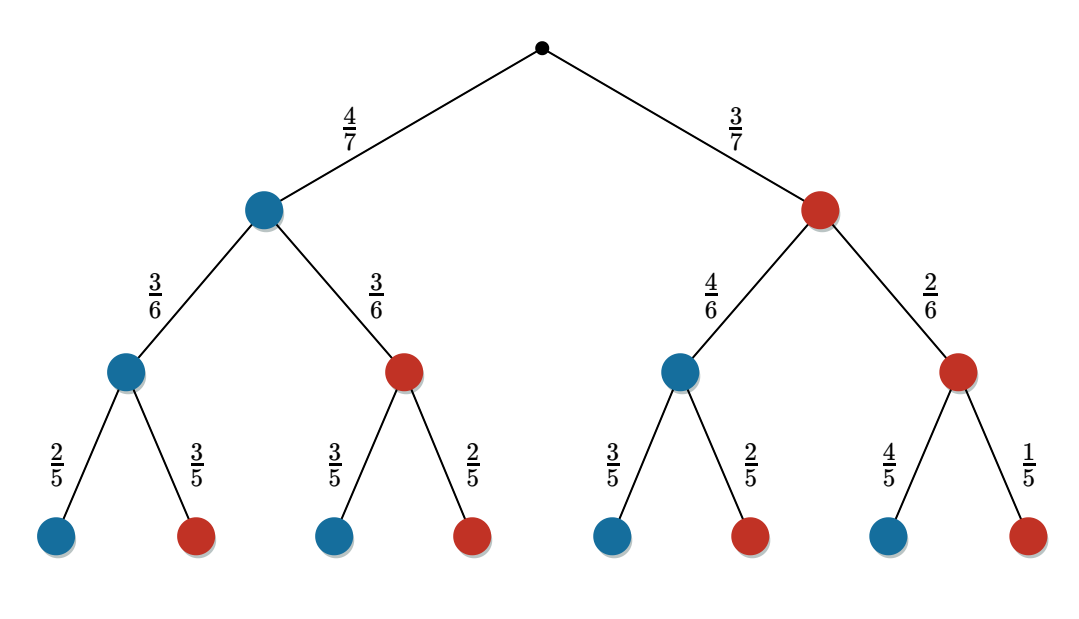

12 Multiplikationsreihe mit zwei Faktoren und jeweils 4 Möglichkeiten.

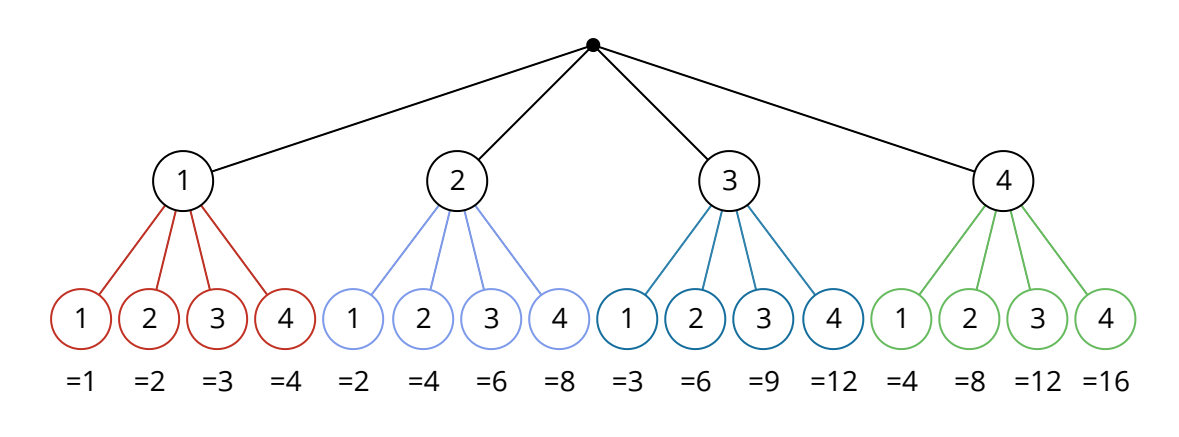

## **Tipp!**

Bei großen Baumdiagrammen empfiehlt es sich, kleine Schriftarten für Knoten-, Ast und die Ergebnisbeschreibung zu wählen. Ganz am Ende des Bearbeitungsmenüs finden Sie die Einstellungen **"Größe Knotentext"** und **" Größe Asttext"**.

13 Doppeltes Ziehen von verschieden farbigen Kugeln mit gleichen Wahrscheinlichkeiten und ohne zurücklegen.

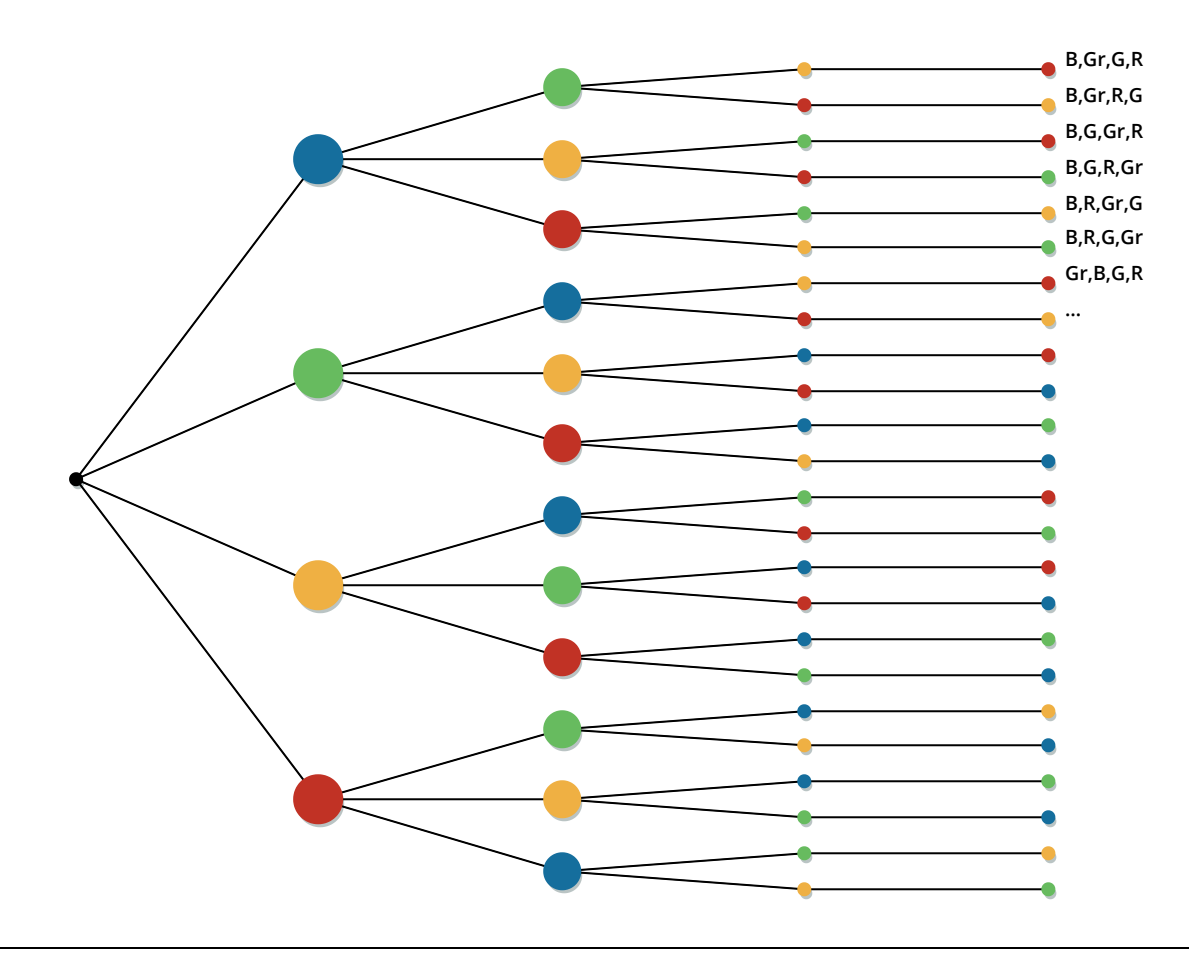

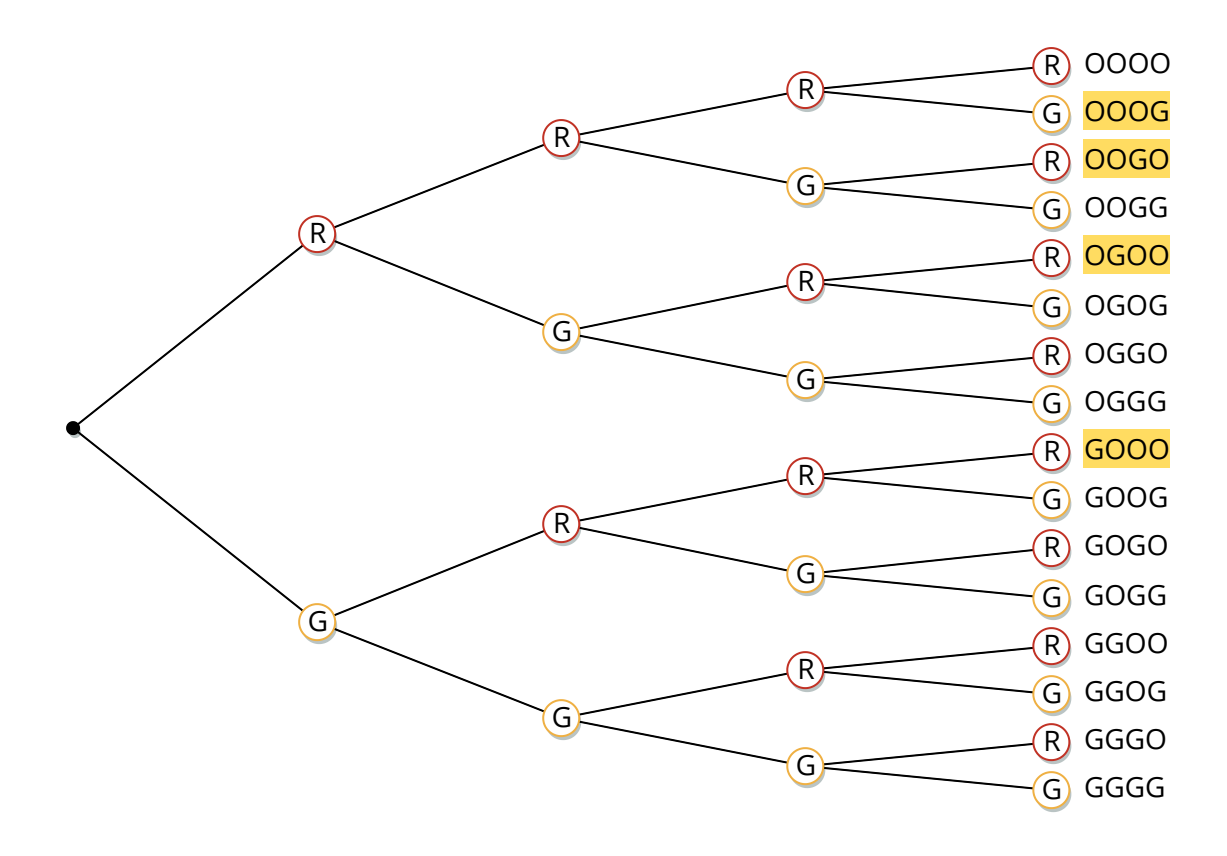

14 Vierfaches Ziehen von orangenen & gelben Kugeln mit gleichen Wahrscheinlichkeiten.

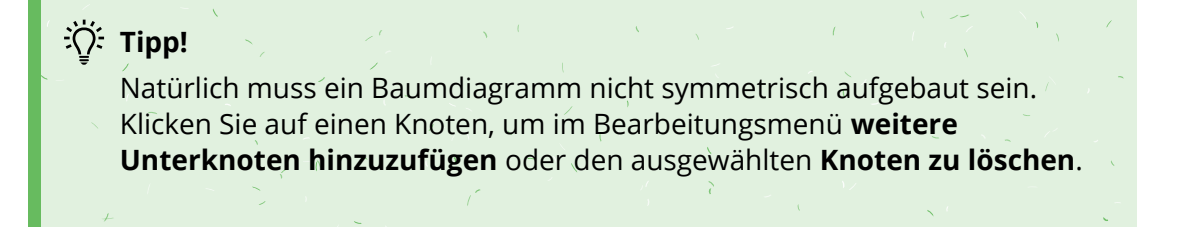

15 Dreifaches Ziehen von blauen & grünen Kugeln mit unterschiedlichen Wahrscheinlichkeiten und ohne zurücklegen

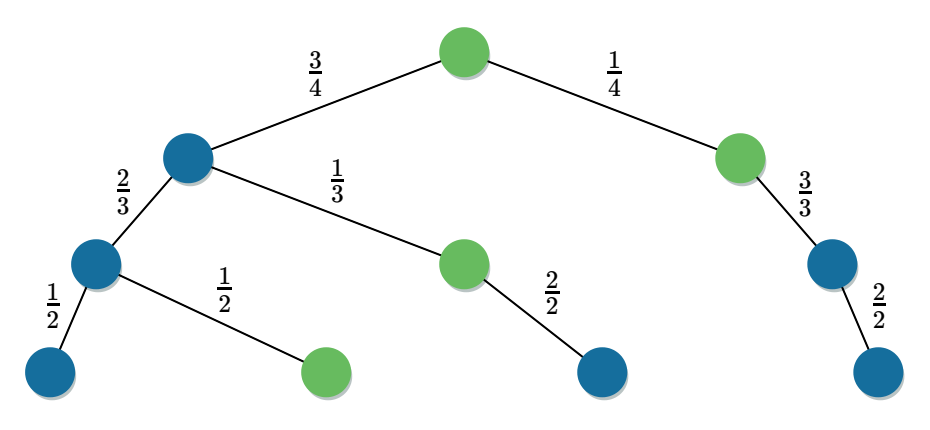

 $\mathcal{L}_{\mathcal{F}}(\mathcal{L})=\mathcal{L}$ 

## **Civic Tipp!**

Um eine symmetrische Struktur beizubehalten, aber einzelne Abschnitte auszublenden, **weisen Sie den entsprechenden Knoten und Ästen die Farbe " Transparent"** zu (oberes Beispiel). Einen ähnlichen Effekt erzielen Sie, wenn Sie die entsprechenden Elemente **grau einfärben** (unteres Beispiel).

 Mehrfaches Ziehen von gelben & hellblauen Kugeln mit unterschiedlichen Wahrscheinlichkeiten und ohne zurücklegen.

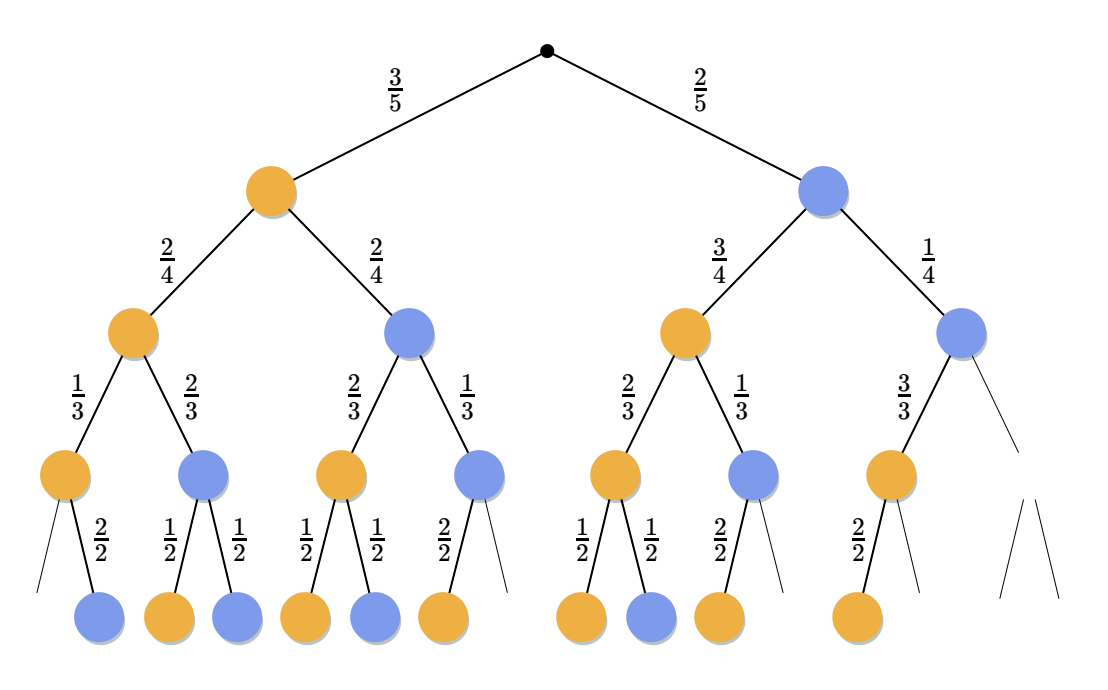

 Mehrfaches Ziehen von gelben & hellblauen Kugeln mit unterschiedlichen Wahrscheinlichkeiten und ohne zurücklegen.

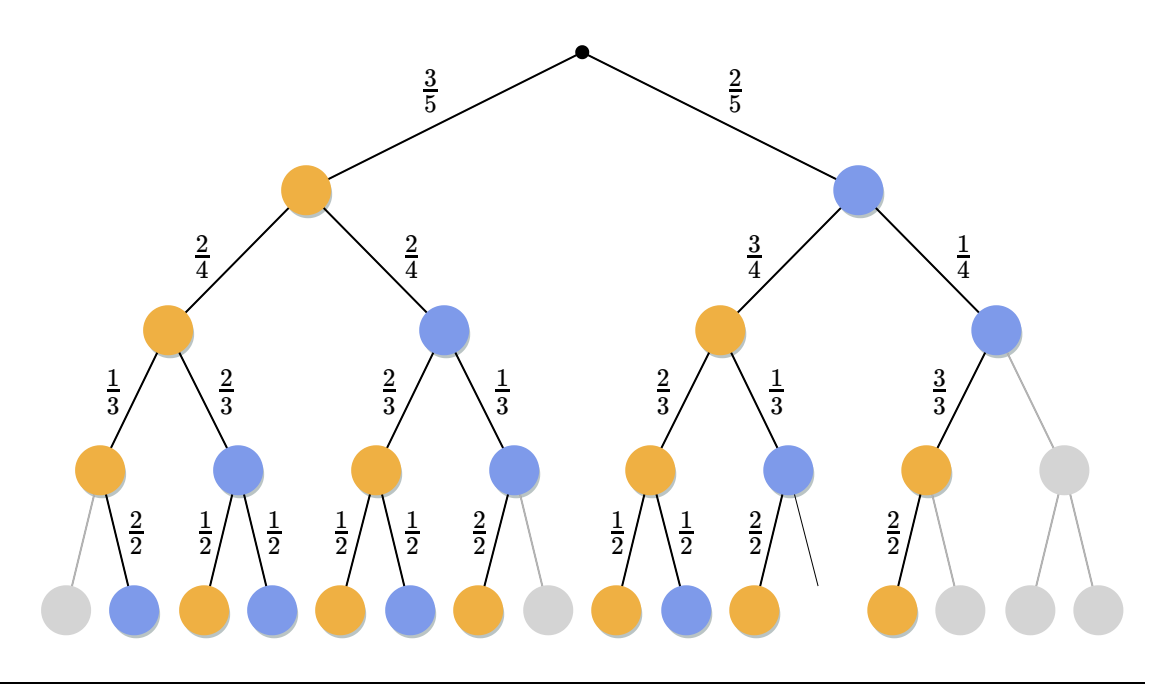

Angaben zu den Urhebern und Lizenzbedingungen der einzelnen Bestandteile dieses Dokuments finden Sie unter https://www.tutory.de/tutory/dokument/baumdiagramme-allgemeine-einfuehrung